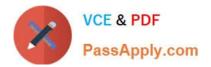

## **C\_ARP2P\_2108**<sup>Q&As</sup>

SAP Certified Application Associate - SAP Ariba Procurement

# Pass SAP C\_ARP2P\_2108 Exam with 100% Guarantee

Free Download Real Questions & Answers PDF and VCE file from:

https://www.passapply.com/c\_arp2p\_2108.html

### 100% Passing Guarantee 100% Money Back Assurance

Following Questions and Answers are all new published by SAP Official Exam Center

Instant Download After Purchase

- 100% Money Back Guarantee
- 😳 365 Days Free Update
- 800,000+ Satisfied Customers

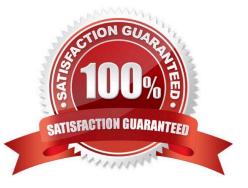

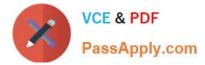

#### **QUESTION 1**

Which of the following statements are true regarding Accounting Functionality?

There are 2 correct answers to this question.

- A. Accounting cannot determine approval workflows
- B. Accounting can define budgets by only Project Codes
- C. Accounting can drive journal entries in the ERP
- D. Accounting can drive ledger entries in the ERP

Correct Answer: CD

#### **QUESTION 2**

Where would you find information such as recurring fees and expenses in a contract?

- A. Contract terms
- B. Pricing terms
- C. Cost terms
- D. Item terms
- Correct Answer: B

#### **QUESTION 3**

Which SAP Ariba conditions makes a field mandatory for user input?

- A. Is NOT Null
- B. Set
- C. Is equal to
- D. Require

#### **QUESTION 4**

Which of the following parameters can contain blank (zero) values? Note: there are 2 correct answers to this question.

A. E-MAIL notification from Name

Correct Answer: D

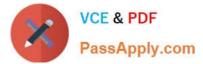

- B. Allowed Attachment Extension
- C. Auto Accept amount
- D. Auto Accept percentage

Correct Answer: CD

#### **QUESTION 5**

Which of the following person is responsible for Network Growth either regionally or within individual customer accounts?

Please choose the correct answer.

- A. Managing Partner
- B. Network Growth Manager
- C. Supplier Enablement Lead
- D. Customer Engagement Manager

Correct Answer: A

#### **QUESTION 6**

If you update a parameter in SAP Ariba Buying and Invoicing, when does the new setting take effect?

- A. After the next server restart or scheduled maintenance
- B. Immediately after the change
- C. A maximum of two hours after the change
- D. Overnight when the scheduled Update Parameters task runs

Correct Answer: A

#### **QUESTION 7**

When using the Budget Check, a parameter is set to either Absolute or Warning. What effects do these options have?

A. Warning: Preparers are notified when the budget is near its limit. Absolute: Preparers and budget approvers are only notified when the budget is over its limit.

B. Warning: Preparers are able to submit requisitions that exceed the budget. Absolute: Preparers are only able to submit ^ requisitions that are within the budget.

C. Warning: A budget approver is added only when the budget is exceeded. Absolute: A budget approver is always added.

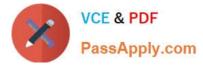

D. Warning: The requester\\'s manager is added as a watcher when the budget is exceeded. Absolute: The requester\\'s manager is added as an approver when the budget is exceeded.

Correct Answer: B

#### **QUESTION 8**

Which of the following browsers do you use to modify a class in SAP Ariba buying and invoicing?

- A. Field configuration browser
- B. Class browser
- C. AML upload browser
- D. Enumerations browser

Correct Answer: A

#### **QUESTION 9**

Where can a Guided Buying user select suppliers from when creating a non-catalog item requisition? Note: There are 2 correct answers to this question.

A. A pre-defined list of incumbent suppliers responding to sourcing events

- B. A predefined list of preferred suppliers generated by SAP Ariba Supplier Lifecycle and Performance
- C. A global pool of supplier organizations available in Buying and Invoicing
- D. A global pool of public suppliers available in the Ariba Network

Correct Answer: BC

#### **QUESTION 10**

An approver wants to forward a single document. Which is being approved to an alternate approver, how can the approver do this? 1 option

A. Ask an administrator to add the alternate approver to the approval to the approval flow

- B. Replace the name of the approver in the approval flow using the forward approvable feature
- C. Add the alternate approver to the appoval flow and approve the document

D. Set the alternate approver as their delegate using the delegate authority feature

Correct Answer: C

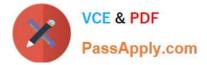

#### **QUESTION 11**

Your customer wants to use SAP Ariba to identify sources of supply for specific goods and services. The customer does NOT have an up What would you present to your customer?

There are 2 correct answers to this question.

- A. The Ariba Discovery functionality
- B. The Ariba Non-Catalog Requisition functionality
- C. The Ariba sourcing functionality
- D. The Ariba Spot Buy functionality

Correct Answer: AC

#### **QUESTION 12**

How can you access the contract compliance request in a suite-integrated realm?

- A. Contract Workspace > Pricing Terms
- B. Contract > Contract Terms
- C. Contract Workspace > Contract Terms
- D. Contract Workspace > Contract Request

Correct Answer: C

#### **QUESTION 13**

Which of the following details can you find within a customer\\'s data dictionary in SAP Ariba Buying and Invoicing? Note: There are 2 correct answers to this question.

- A. ERP mapping and interfaces
- B. Custom fields
- C. Approval rule lookup files
- D. Import and export tasks

Correct Answer: BD

#### **QUESTION 14**

For Requisitioning, which of the following is the best practice adoption based on Procurement FTEs?

Please choose the correct answer.

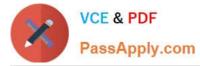

A. Approval levels are established based on risk; High risk/dollar requests require more stringent approvals, low risk/dollar requests require less stringent approvals

- B. Online item catalogs are used for self-services requisition
- C. The ability to view ad approve purchase requests is available via email and mobile devices

D. System enables online order approvals as well as workflow and employs an electronic approval process for shopping carts and purchase requisitions

Correct Answer: B

#### **QUESTION 15**

Which of the following supplier data is synchronized between SAP Ariba Strategic Sourcing and SAP Ariba Procurement within a suite-integrated realm?

- A. Supplier location
- B. Partitioned supplier
- C. Common supplier
- D. Remittance location
- Correct Answer: C

Latest C ARP2P 2108 Dumps

<u>C ARP2P 2108 PDF</u> <u>Dumps</u> C ARP2P 2108 Practice Test